### Chapter 2 The relational Model of data

### Relational model introduction

1

### **Contents**

- What is a data model?
- Basics of the relational model

Next :

- \* How to define?
- \* How to query?
- Constraints on relations

### What is a Data Model?

- A data model is a notation for describing data or information. It consists of three parts:
- Structure of the data: mathematical representation of data
- Operations on data.
- Constraints.

### Two important data models

 The relational model ( and object-relational model): relational model = tables

 The semistructured-data model semistructured model = trees/graphs XML and its related standards.

### A relation is a Table

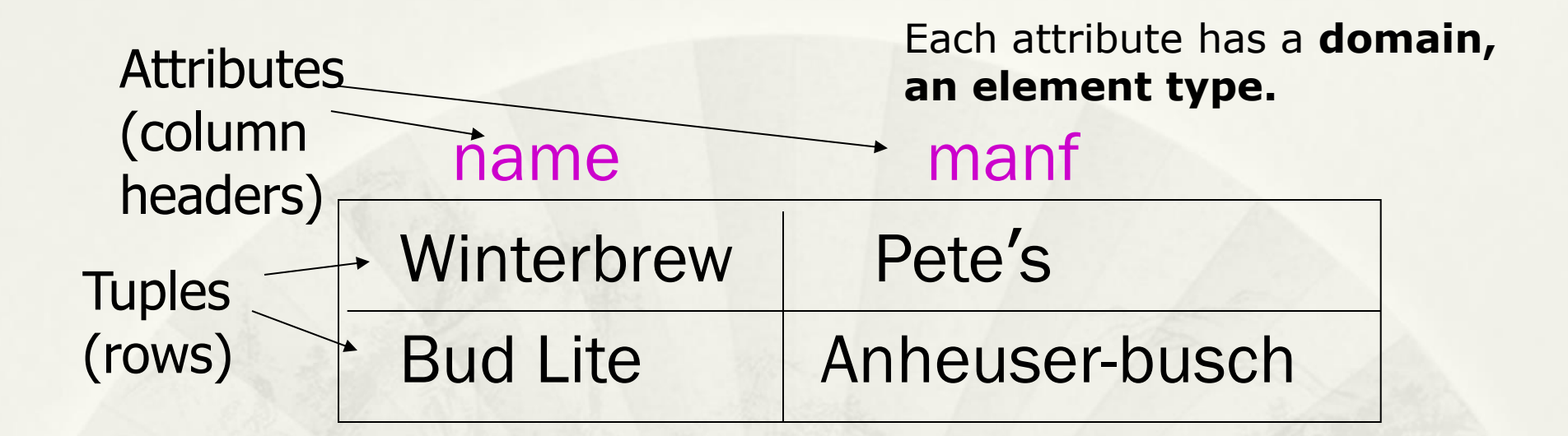

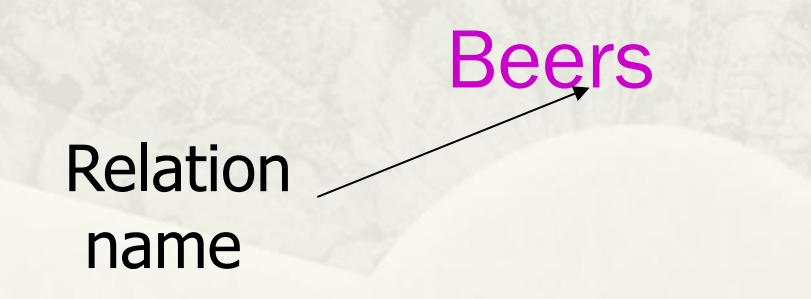

# Schemas (模式)

- *Relation schema* = relation name and attribute list.
	- Optionally: types of attributes.
	- Example: Beers(name, manf) or Beers(name: string, manf: string)
- *Database* = collection of relations.
- *Database schema* = set of all relation schemas in the database.

# Relation Instances (关系实例)

- is current set of rows for a relation schema.
- Example: beer relation

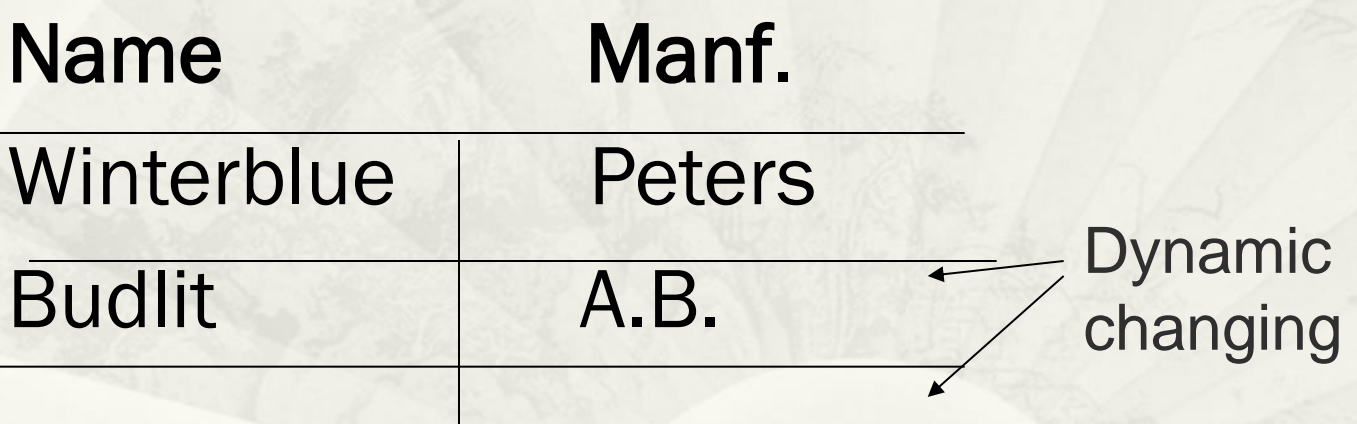

## Key of Relations

\* There are many constraints on relations \* Key constraints is one of them For example: Beer(name, manf) If name is a key, do not allow two tuples to have the same name.

Each object should be distinguished in the world

# Why Relations?

- Very simple model.
- *Often* matches how we think about data.
- \* Abstract model that underlies SQL, the most important database language today.

## a Running Example

Beers(name, manf) Bars(name, addr, license) Drinkers(name, addr, phone) Likes(drinker, beer) Sells(bar, beer, price) Frequents(drinker, bar)

 Underline = *key* (tuples cannot have the same value in all key attributes).

### Database Schemas in SQL

- SQL is primarily a query language, for getting information from a database.
- SQL also includes a *data-definition* component for describing database schemas.

#### Creating (Declaring) a Relation

 Simplest form is: CREATE TABLE <name> ( <list of elements> ); To delete a relation:

DROP TABLE <name>;

#### Creating (Declaring) a Relation (cont.)

■ To modify schemas

ALTER TABLE <name> ADD <new attribute>

ALTER TABLE <name> DROP <attribute>

## Three kinds of table

- Stored relations: tables, a relation that exists in the database, can be modified or queried. real, stored.
- Views: relations defined by a computation. virutal, not really exists.
- Temporary tables: constructed by the SQL processor when it performs. thrown away, not stored.

#### Elements of Table Declarations

- Most basic element: an attribute and its type.
- \* The most common types are:
	- \* INT or INTEGER (synonyms).
	- REAL or FLOAT (synonyms).
	- CHAR(*n* ) = fixed-length string of *n* characters.
	- $*$  VARCHAR( $n$ ) = variable-length string of up to *n* characters.

### Example: Create Table

#### CREATE TABLE Sells ( bar CHAR(20), beer VARCHAR(20), price REAL

);

### SQL Values

- Integers
- \* reals
- Strings requires *single quotes*.
	- $*$  Two single quotes = real quote, e.g., ' $Joe'$ 's Bar'.
- Bit strings of fixed or varying length, BIT(n) means bit string of length n
- Any value can be NULL.
- Boolean: true, false, unknown

### Dates and Times in SQL

\* The form of a date value is: DATE 'yyyy-mm-dd' Example: DATE '2007-09-30' for Sept. 30, 2007. \* The form of a time value is: TIME 'hh:mm:ss' Example:  $TIME \t 15:30:02.5' = two and a$ half seconds after 3:30PM.

# Declaring Keys

- An attribute or list of attributes may be declared PRIMARY KEY or UNIQUE.
- **\* Meaning: no two tuples of the relation may** agree in all the attribute(s) on the list.
- PRIMARY KEY or UNIQUE attributes can be declared when creating a table.

#### Declaring Single-Attribute Keys

- Place PRIMARY KEY or UNIQUE after the type in the declaration of the attribute.
- Example:

);

CREATE TABLE Beers ( name CHAR(20) UNIQUE, manf CHAR(20)

# Declaring Multiattribute Keys

- A key declaration can also be another element in the list of elements of a CREATE TABLE statement.
- This form is essential if the key consists of more than one attribute.

May be used even for one-attribute keys.

## Example: Multiattribute Key

 The bar and beer together are the key for Sells:

> CREATE TABLE Sells ( bar CHAR(20), beer VARCHAR(20), price REAL, PRIMARY KEY (bar, beer)

);

### PRIMARY KEY vs. UNIQUE

### In a table declaration:

- 1. PRIMARY KEY: only one PRIMARY KEY, No attribute of a PRIMARY KEY can ever be NULL in any tuple.
- 2. UNIQUE: several UNIQUE attributes, may have NULL's values.

#### Other Attributes Properties

- $\Box$  NOT NULL = every tuple must have a real value for this attribute. i.e. the value for this attribute may never be NULL.
- $\Box$  DEFAULT value = says that if there is no specific value known for this attribute's component in some tuple, use the stated <value>.

#### Example: Default Values

**);**

**CREATE TABLE Drinkers ( name CHAR(30) PRIMARY KEY, addr CHAR(50) DEFAULT '123 Sesame St.', phone CHAR(16)**

### Effect of Defaults

**• insert the fact that Sally is a drinker, but** we know neither her address nor her phone.

> **INSERT INTO Drinkers(name) VALUES('Sally');**

### Effect of Defaults (cont.)

#### ● What tuple appears in Drinkers?

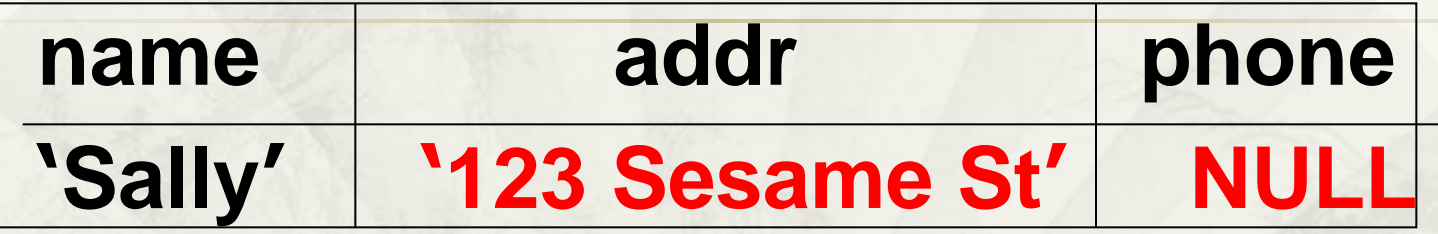

If we had declared phone NOT NULL, this insertion would have been rejected.

### Semistructured Data

- Based on trees. Motivation:
- flexible representation of data.
- sharing of *documents* among systems and databases.

#### Graphs of Semistructured Data

- Nodes = objects.
- Labels on arcs (like attribute names).
- Atomic values at leaf nodes (nodes with no arcs out).
- Flexibility: no restriction on
	- Labels out of a node.
	- Number of successors with a given label.

### Example: Data Graph

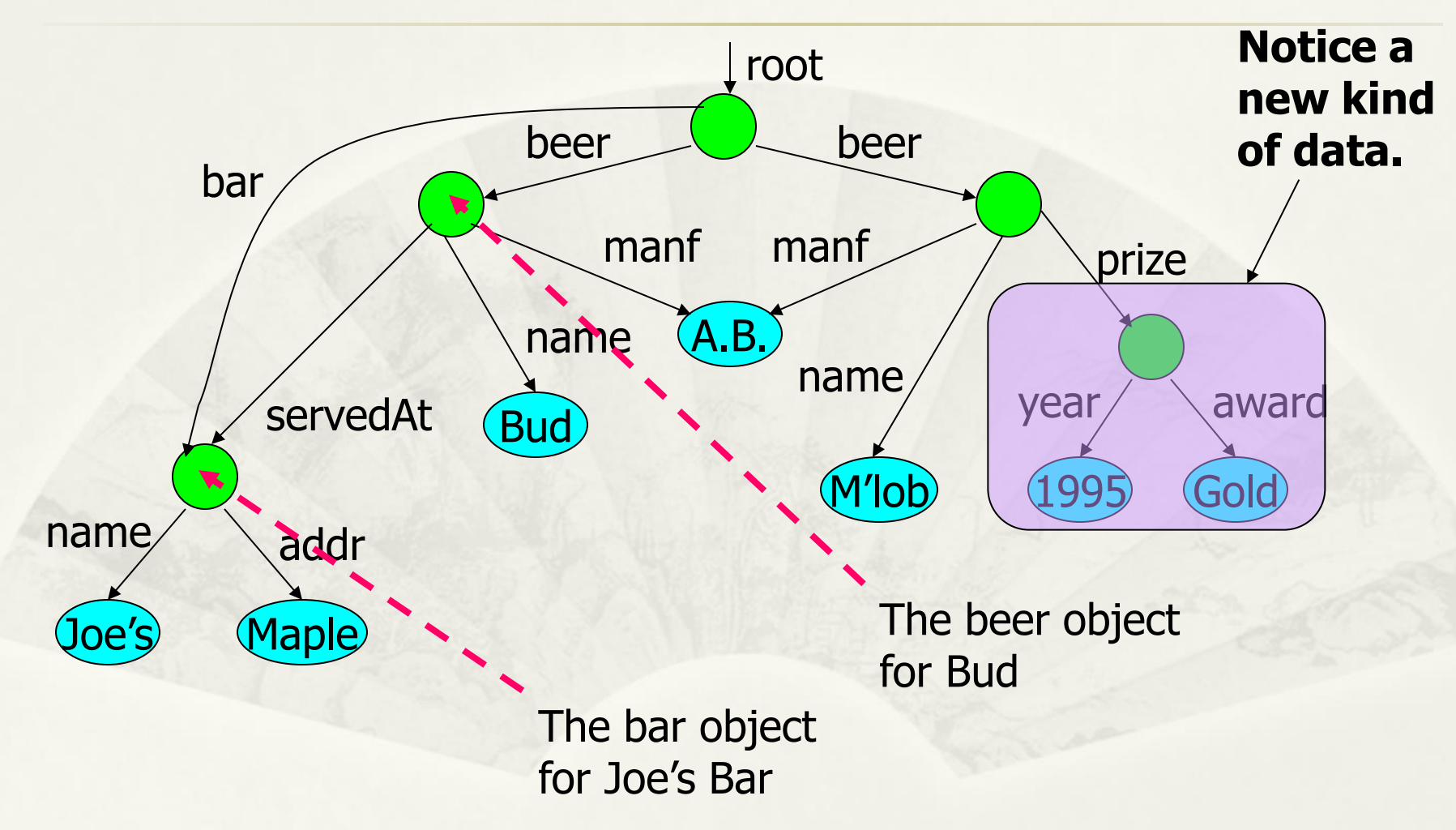

# JavaScript Object Notation (JSON)

- Standard for "serializing" data objects
- Human-readable, useful for data interchange
- Useful for representing and storing semistructured data

### JSON example

{"Beers": [ {"name": "Bud", "manf": "A.B.", "price": 13}, {"name": "Mobel", "manf": "A.B.", "Prize": {"year": 1995, "award":"gold"} ] }

Basic constructs (recursive) • Base values number, string, boolean, … • Objects { } sets of label-value pairs • Arrays [ ] lists of values

#### Relational Model versus JSON

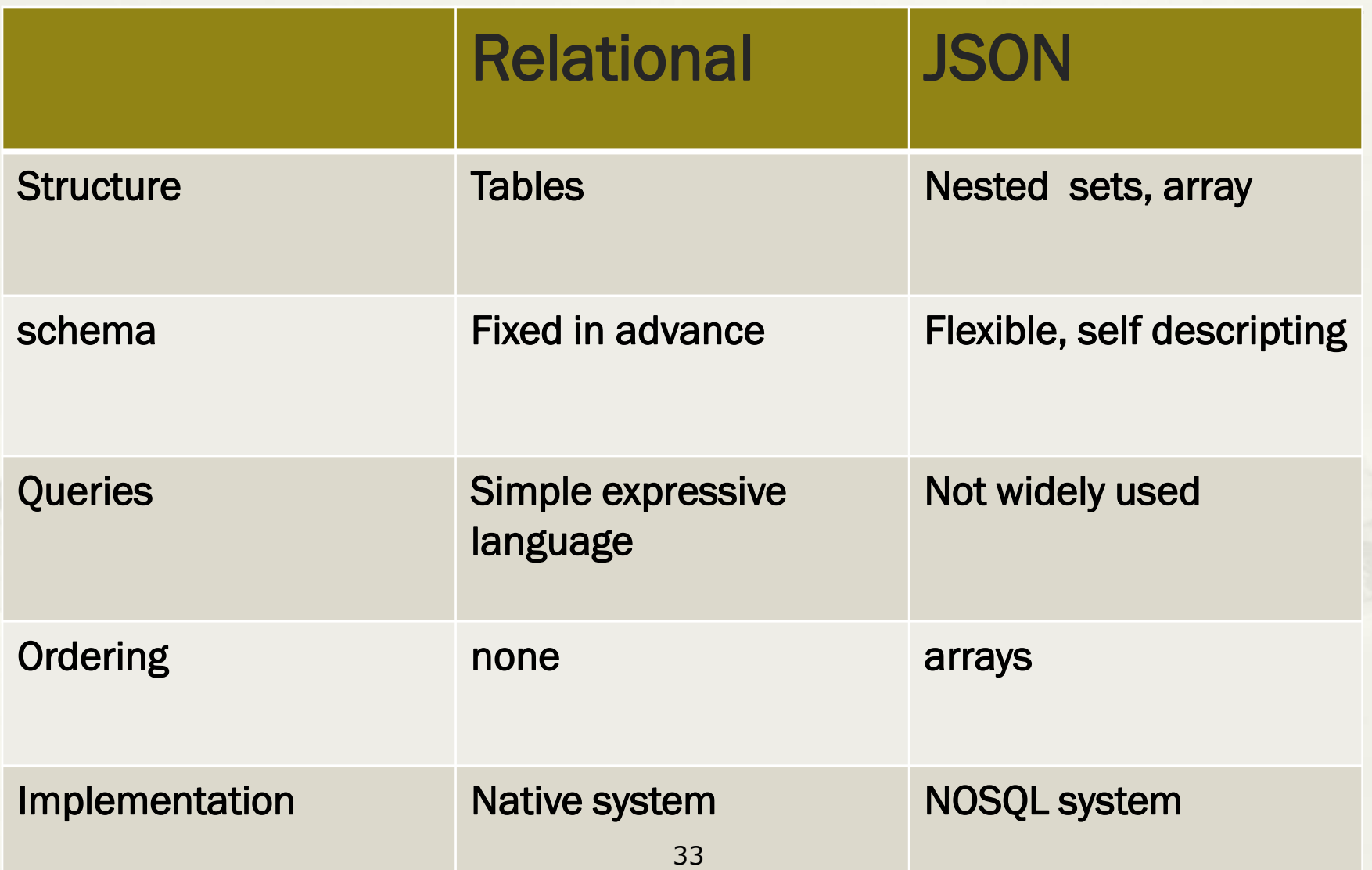

### XML versus JSON

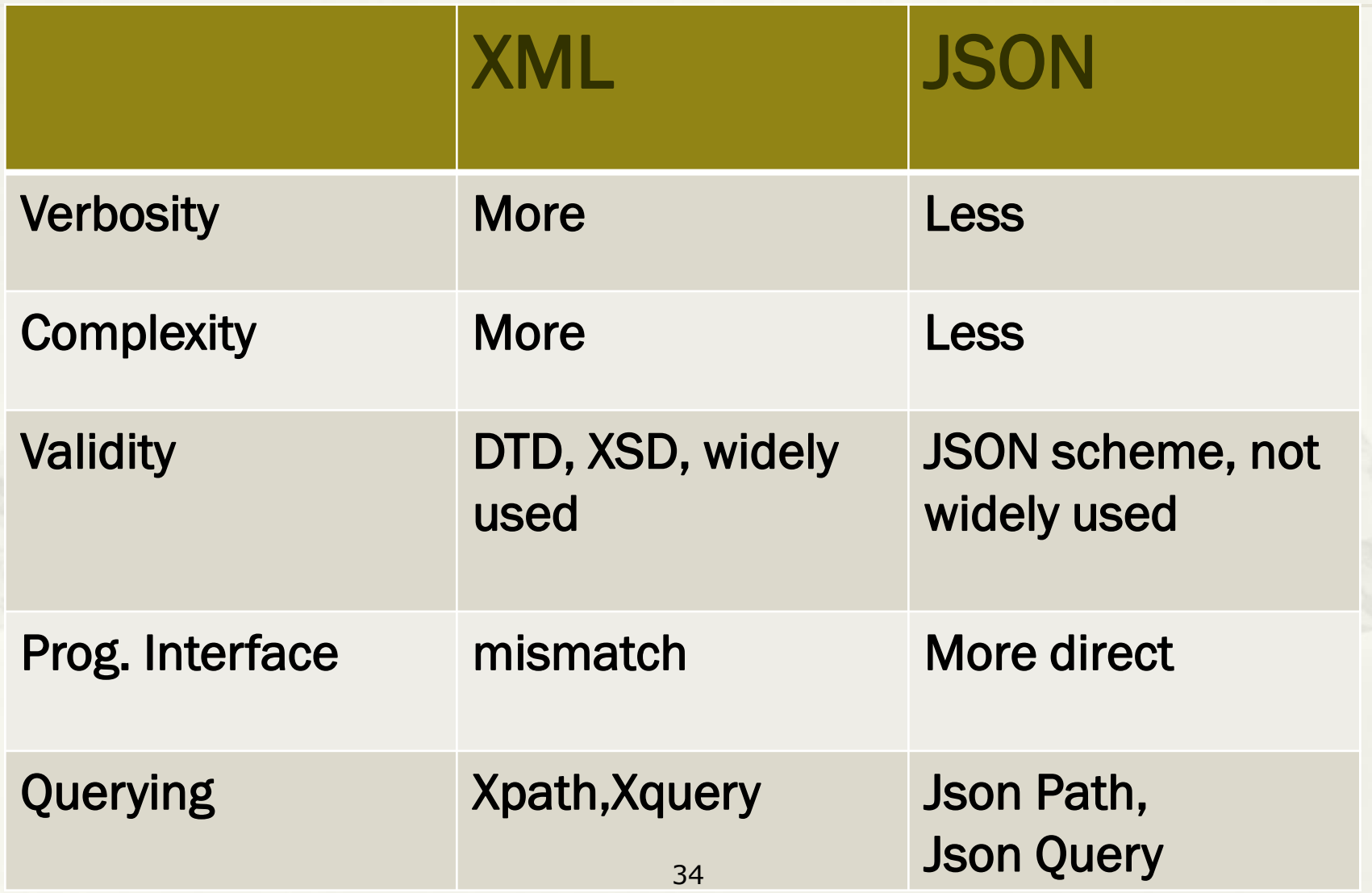

### Summarization

Relational model, XML model, JSON notations

A data model consists of three parts:

- Data structure√
- Operations on the data ?
- Constraints ?

Next:

- Relational algebra: operations & constraints.
- \* Relational algebra: the core of the SQL.